# EDV-Nutzungsordnung

GOETHESCHULE VIERNHEIM Schulstr.10 68519 Viernheim

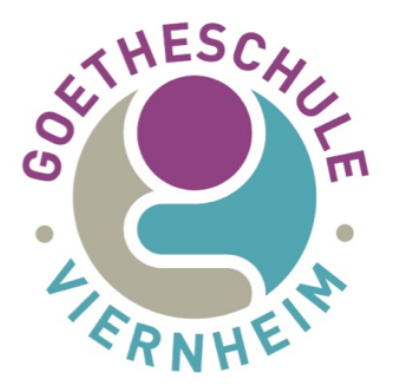

Für die Benutzung von schulischer Hard- und Software gibt sich unsere Schule in Anlehnung an die geltenden gesetzlichen Bestimmungen die nachfolgende EDV-Nutzungsordnung.

- Diese Nutzungsordnung ist Bestandteil der jeweils gültigen Hausordnung unserer Schule und tritt am Tage nach ihrer Bekanntgabe durch Aushang in der Schule in Kraft.
- Jeder Verstoß gegen diese Nutzungsordnung wird geahndet.
- Die Medienausstattung in unserer Schule steht allen Schülerinnen und Schülern, Lehrerinnen und Lehrern sowie Mitarbeiterinnen und Mitarbeitern dieser Schule, im folgenden Nutzer genannt, zur Verfügung, die sich an die folgenden Regeln halten.

#### **1. Sorgsamer Umgang**

- Jeder Nutzer muss mit der Hard- und Software der Schule sorgsam umgehen.
- Probleme und Schäden sind unverzüglich der verantwortlichen Lehrkraft (und dem IT-Beauftragten) zu melden.
- Wer schuldhaft Schäden verursacht, hat diese zu ersetzen.
- Hard- und Software sind vom Nutzer beim endgültigen Verlassen seines Arbeitsplatzes auszuschalten.

#### **2. Passwörter**

- Jedem Nutzer ist es nur gestattet, sich mit seiner eigenen Nutzerkennung (Benutzernamen und Passwort) an der schulischen Hard- und Software anzumelden.
- Das bei Ausgabe zugewiesene Passwort muss geändert und von jedem Nutzer geheim gehalten werden.
- Zur eigenen Sicherheit muss sich jeder beim Verlassen des eigenen Arbeitsplatzes von der Hard- und Software abmelden.
- Für unter der eigenen Nutzerkennung erfolgten Handlungen ist der Nutzer verantwortlich. Deshalb muss das eigene Passwort vertraulich gehalten werden.
- Das Arbeiten unter einer fremden Nutzerkennung ist verboten. Wer ein fremdes Passwort erfährt, ist verpflichtet, dieses der verantwortlichen Lehrkraft zum Zweck der Änderung sofort mitzuteilen.

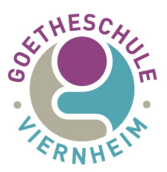

#### **3. Einsatz der Ausstattung nur für schulische Zwecke**

- Die Hard- und Software der Schule darf nur für schulische Zwecke benutzt werden.
- Downloads für private Zwecke (Musikdateien, Videofilme, Spiele und andere Programme etc.) sind verboten.
- Im Rahmen der schulischen Internetnutzung dürfen weder Vertragsverhältnisse (z.B. Ebay) eingegangen, noch kostenpflichtige Online-Dienste abgerufen werden. Ausnahmen gelten für Lehrkräfte, Beschäftigte und schulische Bestellungen.
- Die Verwendung von Instant-Messengern, das Chatten in privaten oder öffentlichen Chaträumen und das Verschicken/Abrufen von E-Mails sind im Unterricht ohne Zustimmung der verantwortlichen Lehrkraft untersagt.

## **4. Verbotene Nutzungen**

- Jugendgefährdende, sittenwidrige, sexuell anstößige und strafbare Inhalte, z.B. pornografischer, Gewalt verherrlichender, volksverhetzender oder verfassungsfeindlicher Art, dürfen nicht aufgerufen, ins Netz gestellt oder versendet werden. Falls derartige Inhalte angezeigt werden, ist die Anwendung durch den Nutzer sofort zu beenden.
- Anonymisierungsdienste (z.B. TOR) und Online-Tauschbörsen für den Down- und Upload dürfen nicht verwendet werden.
- Keiner darf durch die erstellten Inhalte beleidigt werden (Cyber Mobbing).
- Im Intranet (z.B. Netzlaufwerken, Lernplattformen und Office365 Teamwebsites) dürfen nur Webseiten und Verlinkungen angeboten werden, die einen direkten Bezug zum Unterricht haben.
- Die Veröffentlichung von Internetseiten, die einen Bezug zu unserer Schule zeigen, bedarf der vorherigen schriftlichen Genehmigung durch die Schulleitung.

# **5. Beachtung von Rechten Dritter**

• Die Veröffentlichung von Bildmaterial ist nur gestattet, wenn die betroffenen Personen bzw. bei Minderjährigen deren Erziehungsberechtigte ihr schriftliches Einverständnis erklärt haben. Persönliche Daten von Nutzern dürfen nur mit der vorherigen Zustimmung des Betroffenen, bei Minderjährigen der Zustimmung eines Erziehungsberechtigten, verwendet werden.

#### **6. Verantwortlichkeit**

- Die gesetzlichen Bestimmungen, insbesondere des Urheberrechts, Strafrechts und Jugendschutzrechts, sind von jedem Nutzer zu beachten.
- Die Schulleitung ist nicht für Angebote und Inhalte Dritter verantwortlich, die über das Internet abgerufen werden können.

# **7. Pädagogische Oberfläche**

• Für jeden Nutzer wird von der Schule ein Nutzerkonto für den Zugriff auf das lokale Netzwerk angelegt.

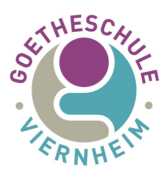

#### **8. Lernplattformen**

- Für jeden Nutzer wird von der Schule ein Nutzerkonto für den Zugriff auf die entsprechende Lernplattform angelegt.
- Für die Inhalte der Kurse auf Lernplattformen ist der jeweilige Kursleiter verantwortlich, siehe dazu die entsprechende Nutzungsbedingung der entsprechenden Lernplattform.

## **9. Office365**

- Für jeden Nutzer wird von der Schule ein Office365 Konto angelegt.
	- o Dies umfasst: eine E-Mailadresse, Webspeicher und Zugriff auf Teamwebsites.
- Die Nutzer entscheiden selbst, welche Daten sie über die mindestens notwendigen (Namen, Klasse, Status) hinaus in Office365 preisgeben.

#### **10. Datenschutz und Daten**

- Auf schulischen Rechnern und dem Office365 gibt es keine privaten Verzeichnisse für die Nutzer.
- Lehrkräfte haben die Möglichkeit und sind aufgrund der ihnen obliegenden Aufsichtspflicht auch im Einzelfall dazu angehalten, die von Schülerinnen und Schülern erstellten Daten, Verzeichnisse und die besuchten Webseiten zu kontrollieren. Sie können alle Aktivitäten an schulischer Hard- und Software beobachten und bei Bedarf eingreifen. Dies gilt nicht für Office365, da hier nur ausgewiesene Administratoren Zugriff haben.
- Im Schulnetz ist der Einsatz von schulfremden Endgeräten nur nach vorheriger schriftlicher Einwilligung durch die Schulleitung möglich, hierzu sind Antragsformulare im Schülersekretariat erhältlich.
- Die Schulleitung und der Schulträger sind in der Wahrnehmung ihrer Aufsichtspflicht berechtigt, den Datenverkehr aller Nutzer zu speichern und zu kontrollieren. Die Schulleitung oder die von ihr beauftragten Personen werden von ihren Einsichtsrechten nur stichprobenartig oder bei Verdacht von Missbrauch Gebrauch machen.
- Bei der Einsicht wird der Personalrat hinzugezogen.
- Die Datenprotokollierung wird nicht zur Verhaltens- und Leistungsbewertung verwendet.

gez. Schulleitung